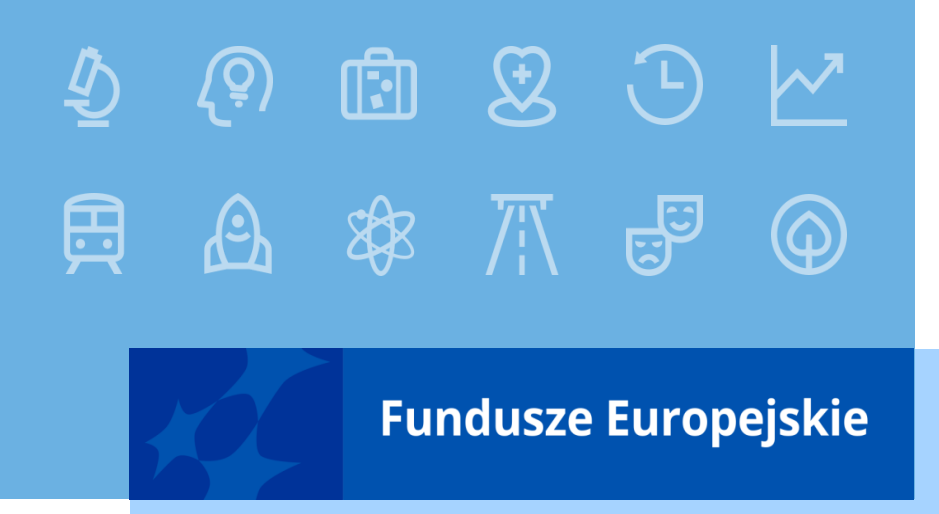

# **09.04 A Inwestycje MSP**

# (subregion wałbrzyski)

FEDS.09.04-IP.01-065/24

21.02.2024 r.

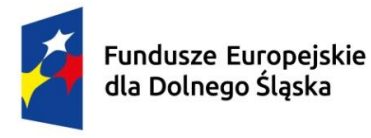

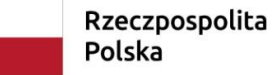

Dofinansowane przez Unię Europejską

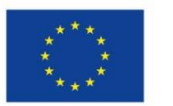

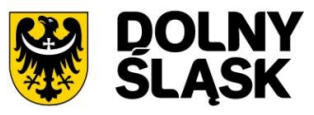

### Fundusz na rzecz Sprawiedliwej Transformacji

Subregion wałbrzyski obejmuje następujące powiaty:

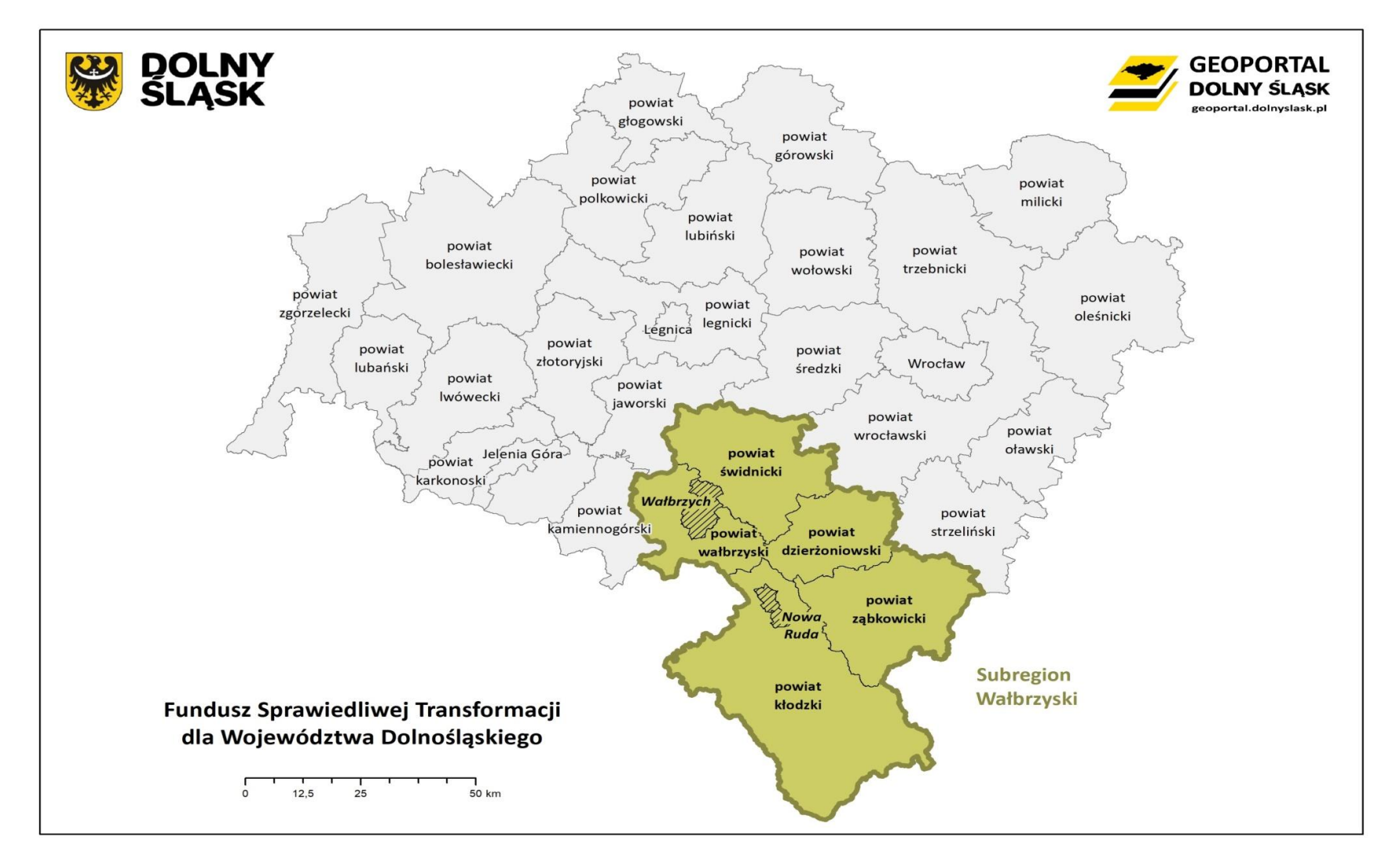

Typy projektów podlegających dofinansowaniu

# Ogłoszony nabór dotyczy następującego typu projektu: **9.4 A Inwestycje MŚP.**

Zgodnie z SZOP to Wsparcie inwestycyjne dla MŚP (w tym w obszarze zrównoważonej turystyki) z sektora produkcyjnego i usługowego, przyczyniające się do rozbudowy (dywersyfikacji, unowocześnienia) przedsiębiorstwa oraz zwiększenia jego konkurencyjności, poprzez m.in. zakup maszyn i sprzętu lub zakup własności intelektualnej - wsparcie ściśle powiązanej z celami procesu transformacji subregionu.

Preferowane będą projekty skutkujące powstaniem miejsc pracy (EPC).

# Typy projektów podlegających dofinansowaniu

Projekty wspierane w konkursie muszą wpisywać się w cel gospodarczy transformacji subregionu wałbrzyskiego zawarty w Programie FEDS 2021-2027 oraz w TPST.

**Cel gospodarczy TPST** to: *aktywizacja gospodarcza oraz wzmocnienie konkurencyjności poprzez wykorzystanie endogenicznego potencjału subregionu w sposób gwarantujący osiągnięcie celów ograniczenia niskiej emisji i dekarbonizacji*.

### Kto może się ubiegać o dofinansowanie

O dofinansowanie ubiegać się mogą **mikro, małe i średnie przedsiębiorstwa** w rozumieniu załącznika I do Rozporządzenia Komisji (UE) nr 651/2014 **prowadzące działalność gospodarczą i realizujące projekt na obszarze subregionu wałbrzyskiego (w okresie co najmniej 6 miesięcy przed datą ogłoszenia naboru).**

W celu weryfikacji okresu prowadzenia działalności bierze się pod uwagę daty rozpoczęcia prowadzenia działalności wskazane w deklaracji NIP–2, NIP-7, NIP-8.

W przypadku przedsiębiorców prowadzących jednoosobową działalność gospodarczą, weryfikacja okresu prowadzenia działalności dokonywana będzie na podstawie historii wpisu w CEIDG. Weryfikacja odbywać się będzie jedynie na podstawie terminu wskazanego w kolumnie "Data wpisu".

# Kto może się ubiegać o dofinansowanie

# Za przedsiębiorstwo uznaje się osobę fizyczną prowadzącą działalność gospodarczą (na podstawie wpisu do **Centralnej Ewidencji i Informacji o Działalności Gospodarczej**) lub osobę prawną prowadzącą działalność gospodarczą (zarejestrowaną w rejestrze przedsiębiorców **Krajowego Rejestru Sądowego**).

Zasady finansowania projektu

### Orientacyjna wartość alokacji na nabór: 44 565 000 PLN.

# **Minimalna wartość kosztów kwalifikowalnych 100 000,00 PLN Maksymalna wartość całkowita projektu wynosi – 200 000,00 EUR (tj. 867 100,00 PLN)**

# Poziom dofinansowania

### **Maksymalny poziom dofinansowania to 70 % wydatków kwalifikowalnych, przy czym:**

- całkowita kwota pomocy de minimis udzielona jednemu przedsiębiorcy (wnioskodawcy / beneficjentowi) w okresie trzech lat z różnych źródeł i w różnych formach wraz z wnioskowaną w ramach projektu kwotą pomocy de minimis podlega limitowi w wysokości 300 000,00 euro,
- do celów ustalenia dopuszczalnego pułapu pomocy de minimis zastosowanie ma definicja "**jednego przedsiębiorstwa**", o której mowa w art. 2 ust. 2 Rozporządzenia Komisji (UE) nr 2023/2831 z dnia 13 grudnia 2023 r. w sprawie stosowania art. 107 i 108 Traktatu o funkcjonowaniu Unii Europejskiej do pomocy de minimis.

# Kwalifikowalność projektu i wydatków

W przedmiotowym naborze możliwe do kwalifikowania mogą być jedynie wydatki na **zakup środków trwałych (z wyłączeniem nieruchomości), wartości niematerialnych i prawnych** bezpośrednio związane z osiągnięciem celów określonych w pkt. 3 Typy projektów podlegających dofinansowaniu Regulaminu **oraz "drobne" prace remontowo-budowlane (do 20 % wydatków kwalifikowalnych projektu).**

Za kwalifikowalne **prace remontowo-budowlane można uznać tylko takie prace, które nie wymagają decyzji budowlanych i służą do realizacji celu projektu, np. instalacji zakupionych środków trwałych**.

Dodatkowo niekwalifikowalne są prace budowlane związane z bieżącym remontem pomieszczeń.

# Kwalifikowalność projektu i wydatków

W przypadku **zakupu używanych środków trwałych** należy pamiętać, iż nie mogą zostać nabyte od podmiotów powiązanych z nim osobowo lub kapitałowo oraz muszą być zgodne z wymogami "środowiskowymi" np. dot. poboru energii, emisji hałasu/spalin, sposobu działania.

Ponadto można sfinansować:

- wydatki związane z **pracami przygotowawczymi** w zakresie przygotowania dokumentacji projektu **do wartości 5%** wydatków kwalifikowalnych projektu,
- wydatki związane z **działaniami informacyjno-promocyjnymi do wartości 1% wydatków** kwalifikowalnych projektu.

# Typy projektów podlegających dofinansowaniu

**W przypadku projektów związanych z wytwarzaniem energii za kwalifikowalne mogą zostać uznane koszty, jeżeli spełnione są łącznie trzy warunki:**

- 1) wytwarzanie energii nie jest podstawowym celem całego projektu (większość kosztów nie powinna być powiązana z wytwarzaniem energii);
- 2) zdolność wytwarzania energii powinna być dostosowana do potrzeb przedsiębiorstwa, co oznacza, że celem jest zużywanie wytworzonej energii na potrzeby własne, a więc maksymalnie 20% zaplanowanej do wytworzenia energii może zostać sprzedane, czyli zastosowanie ma zasada 80/20;
- 3) źródła energii, tylko takie które kwalifikowałyby się do otrzymania pomocy na podstawie zasad dotyczących pomocy państwa w sektorze energii, np. odnawialne źródła energii lub wysokosprawna kogeneracja (ale nie np. zasilanie silnikiem wysokoprężnym).

# Czego nie można sfinansować

- **zakupu pojazdów samochodowych** (w rozumieniu przepisów Prawa o ruchu drogowym),

- **kosztów pośrednich**, w tym koszty związane z zarządzaniem, koordynacją i rozliczeniem projektu,

- **zakupu kotłów i ogrzewaczy na biomasę**, jeśli umożliwiają instalację rusztu awaryjnego oraz nie posiadają automatycznego podajnika paliwa

- **zakupu środków trwałych lub wartości niematerialnych lub prawnych w celu prowadzenia działalności związanej z wynajmem nieruchomości** (nie dotyczy usług hotelarskich w rozumieniu art. 35, 38 i 39 ustawy o usługach o usługach hotelarskich oraz usługach pilotów wycieczek i przewodników turystycznych).

# Czego nie można sfinansować

- **podatku VAT, który może być odzyskany na podstawie przepisów krajowych** (tj. istnieje potencjalna prawna możliwość obniżenia kwoty podatku należnego o kwotę podatku naliczonego lub ubiegania się o zwrot podatku VAT), w tym podatku odliczanego częściowo na podstawie art. 86 ust. 2a/art. 90 ust. 2 ustawy z dnia 11 marca 2004 r. o podatku od towarów i usług.

# Zasady finansowania projektu

Wnioskodawca zobowiązany jest zabezpieczyć **wkład własny w projekcie** (w wysokości odpowiadającej różnicy między kwotą wydatków kwalifikowalnych a kwotą dofinansowania, zgodnie ze stopą dofinansowania dla projektu rozumianą jako % dofinansowania wydatków kwalifikowalnych), a także do zabezpieczenia środków na pokrycie **wydatków niekwalifikowalnych** w projekcie (w tym VAT).

### **Zaliczki w projekcie**

Suma zaliczek może stanowić do **90 % kwoty dofinansowania**, przy czym maksymalna wysokość jednej transzy zaliczki nie może przekroczyć kwoty stanowiącej **45% dofinansowania projektu.**

Warunki udzielania i rozliczania zaliczki określa umowa o dofinansowanie projektu.

**Dofinansowanie projektu będzie przekazane w formie kwoty ryczałtowej (art. 53 ust. 1 lit. c rozporządzenia ogólnego), z zastrzeżeniem poniższych warunków:**

Kwoty ryczałtowe określane są we wniosku o dofinansowanie, będącym załącznikiem do umowy o dofinansowanie projektu gdzie wnioskodawca określa:

- **nazwę i koszt** objęty uproszczoną metodą rozliczania wydatków,
- **wskaźnik/miernik** rozliczający kwotę ryczałtową,
- **dokumenty** potwierdzające osiągnięcie rezultatów, wykonanie produktów lub zrealizowanie działań.

### **Jedna kwota ryczałtowa obejmuje jedno zadanie w projekcie.**

Na kwotę ryczałtową dla danego zadania składają się wszystkie wydatki, spełniające ogólne warunki kwalifikowalności określone w Wytycznych dot. kwalifikowalności, tj. **niezbędne, zasadne i rzetelnie oszacowane**, zawierają się w katalogu kosztów kwalifikowanych określonych w Regulaminie, i zostały wykazane w zatwierdzonym budżecie projektu.

Przyjęte kwoty ryczałtowe w projekcie budżetu wnioskodawca powinien potwierdzić **za pomocą cen rynkowych, dokonanej analizy cen/cenników potencjalnych wykonawców zamówienia.**

Wnioskodawca dokonuje analizy rynku **na podstawie porównania minimum 3 cenników/ofert dostępnych na rynku** (chyba że na rynku nie występuje tylu oferentów).

Najkorzystniejsza oferta to ta, która przedstawia najkorzystniejszy bilans ceny lub kosztu i innych kryteriów odnoszących się do przedmiotu zamówienia albo oferta z najniższą ceną lub kosztem, gdy jedynym kryterium oceny jest cena lub koszt. **Podstawowym kryterium oceny i wyboru powinna być zawsze cena.**

# Wnioskodawca nie może przedstawić ofert od **podmiotów powiązanych z nim osobowo lub kapitałowo.**

Rozliczenie każdej kwoty ryczałtowej w projekcie jest uzależnione od zrealizowania w całości zadania nią objętego, potwierdzonego **wskaźnikiem/miernikiem**, zgodnie z założeniami zawartymi we wniosku o dofinansowanie.

Beneficjent zobowiązany jest systematycznie i chronologicznie oraz zgodnie z zaplanowanym budżetem i harmonogramem realizacji projektu (realizacji poszczególnych zadań), rozliczać poszczególne kwoty ryczałtowe (zadania).

Wnioskodawca musi wskazać **wskaźniki/mierniki dla każdej kwoty ryczałtowej (zadania**) oraz wskazać dokumenty potwierdzające realizację każdego zadania. Definiowane dokumenty służą określeniu, na jakim poziomie osiągnięty został wskaźnik/miernik przypisany danej kwocie ryczałtowej. Wskazanie tych dokumentów, jest obligatoryjne.

Należy pamiętać, że **wskaźniki/mierniki**, o których mowa wyżej nie są wskaźnikami produktu i rezultatu, które wnioskodawca określa jako służące pomiarowi celów założonych w projekcie.

Koszty rozliczane uproszczoną metodą rozliczania wydatków są traktowane jak **wydatki faktycznie poniesione.**

Nie ma obowiązku przedkładania faktur i innych dokumentów księgowych o równoważnej wartości dowodowej na potwierdzenie poniesienia wydatku w ramach projektu. Jednakże wnioskodawca ma obowiązek przechowywania oryginałów dokumentów potwierdzających prawidłowość rozliczenia kwoty ryczałtowej oraz innych dokumentów przedkładanych do DIP w związku z realizacją projektu.

**Określone we wniosku kwoty ryczałtowe nie podlegają zmianie.**

**Przykładowe wskaźniki/mierniki i dokumenty do rozliczania projektów z wykorzystaniem kwot ryczałtowych:**

### **Dla środka trwałego**

- protokół odbioru;
- dokument OT;
- wyciąg z ewidencji środków trwałych;
- zdjęcia (np. w przypadku wyposażenia pokoi hotelowych jako dodatkowy dokument np. do protokołu odbioru);

# **Dla wartości niematerialnych i prawnych**

- protokół odbioru;
- licencja;
- wyciąg z ewidencji wartości niematerialnych i prawnych;

# **Dla "drobnych" prac remontowo-budowlanych**

- protokół odbioru;
- dokumentacja fotograficzna;

# **Dla dokumentacji przygotowawczej**

- opracowanie końcowe powstałe w wyniku usługi doradczej

# **Dla promocji projektu**

- dokumentacja fotograficzna

### **1 zadanie = 1 kwota ryczałtowa**

W przypadku projektów/zadań o jednorodnym (niepodzielnym) charakterze przedsięwzięcia, nie dopuszcza się do ich dzielenia.

Maksymalna **liczba zadań i odpowiadających im kwot ryczałtowych w ramach jednego wniosku o dofinansowanie projektu wynosi 7,** z czego promocja projektu oraz dokumentacja przygotowawcza musi stanowić odrębne zadanie.

W uzasadnionych przypadkach koszt realizacji zadania może składać się z maksymalnie 5 wydatków, które Wnioskodawca przedstawia w odpowiednich tabelach niniejszego załącznika odpowiadającym poszczególnym zadaniom.

Laiguzilin ili z buuzet projentu - Nwota ryuzaltowa

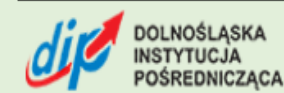

 $\mathbf{1}$ 

 $2.$ 

3.

#### Instrukcja wypełnienia budżetu

UWAGA: Arkusz zawiera makra! Do jego prawidłowego działnia niezbędne jest właczenie obsługi makr dla Microsoft Office Excel i ewentulane odblokowanie obługi makr poprzez klikniecie na plik prawym przyciskiem myszy i wybór opcji "Odblokuj" we "Właściwościach" pliku.

Projekt rozliczany za pomoca uproszczonych metod rozliczania to projekt nieobiety schematami pomocy publicznej, którego łaczny koszt wyrażony w PLN nie przekracza 200 tys. EUR w dniu zawarcia umowy o dofinansowanie projektu (do przeliczenia stosuje się miesięczny obrachunkowy kurs

#### Uwaga: Pomoc de minimis nie jest uznawana za pomoc publiczną.

Budżet dotyczy projektu rozliczanego w oparciu o kwotę ryczałtową, dla której zastosowanie mają zapisy art. 53 ust. 3 lit b Rozporządzenia Parlamentu Europeiskiego i Rady (UE) 2021/1060 z dnia 24 czerwca 2021 r. Szczegółowego Opisu Priorytetów Programu Fundusze Europeiskie dla Dolnego Ślaska 2021-2027 oraz Regulaminu wyboru proiektów dla naboru i umowy o dofinansowanie proiektu wraz z załacznikami.

Wnioskodawca przygotowuje szczegółowy projekt budżetu projektu w oparcju o kwoty ryczałtowe poszczególnych zadań, zawierający rzetelna lkalkulacie kosztów i przedstawia ją w poszczególnych tabelach znajdujących się w odpowiednich arkuszach i odpowiadających poszczególnym zadaniom w projekcie. Na kwote ryczałtowa (wartość) projektu składa sie suma wartości wszystkich zadań projektu.

#### Szczegółowy budżet projektu:

Wnioskodawca ustala liczbę zadań oraz ich zakres (przedmiot danego zadania), zgodnie ze specyfiką projektu. Dla każdego zadania należy wskazać wyliczona na podstawie sprawiedliwej, racionalnej i rzetelnej kalkulacji kwote ryczałtowa. W ramach jednej kwoty ryczałtowej Wnioskodawca, na podstawie analizy rynku, dokonuje wyceny każdego wydatku, który się składa na tę kwotę. Jeśli podatek VAT jest kwalifikowalny w projekcie, należy uwzględnić kwoty brutto. Wyliczenia te Wnioskodawca przedstawia w tabelach odpowiadających poszczególym zadaniom w projekcie, wraz ze szczegółowym uzasadnieniem potwierdzającym celowość i racjonalność kwoty, a także sposób jej kalkulacji.

#### 5.

#### Kwota ryczałtowa obeimuje jedno zadanie złożone maksymalnie z 5 wydatków 1 zadanie = 1 kwota ryczałtowa :

Liczba zadań w projekcje wynika z jego specyfiki/przedmiotu. W przypadku projektów/zadań o jednorodnym (niepodzielnym) charakterze przedsięwzięcia, nie dopuszcza się do ich dzielenia. Dopuszczalna maksymalna liczba zadań i odpowiadających im kwot ryczałtowych w ramach jednego wniosku o dofinansowanie projektu wynosi 7, z czego promocja projektu oraz dokumentacja przygotowawcza musi stanowić odrębne zadanie. W uzasadnionych przypadkach koszt realizacji zadania może składać się z maksymalnie 5 wydatków, które Wnioskodawca przedstawia w odpowiednich tabelach niniejszego załącznika odpowiadającym poszczególnym zadaniom. Do tabel pn. Zadania i Budżet projektu wniosku o dofinansowanie (w generatorze wniosków) należy przenieść wszystkie zadania wraz z kwotami określonymi dla każdego z nich zgodnie z harmonogramem realizacii projektu.

#### Wskaźniki/mierniki:

Do każdego zadania wskazanego w budżecie wnioskodawca przypisuje jeden wskaźnik/miernik, który określa samodzielnie, zgodnie z przedmiotem i charakterem zadania oraz Regulaminem wyboru projektów. Wskaźnik/miernik rozumiany jest jako narzędzie pomiarowe, które odzwierciedla istotę i zakres zadania oraz służy jednoznacznemu stwierdzeniu, czy wnioskodawca/beneficjent zrealizował zaplanowane zadanie w całości.

Z uwagi na powyższe, wskaźnik/miernik nie może zostać zdefiniowany w sposób zbyt ogólny. Powinien on w jak najlepszym stopniu obrazować wykonanie zadania. DIP zastrzega sobie możliwość skorygowania zaproponowanych przez Wnioskodawcę wskaźników/mierników i przypisanych do nich dokumentów potwierdzających wykonanie zadania/osiągnięcie wskaźnika/miernika w ramach jednorazowej korekty formalnej wniosku wraz z załącznikami. Należy zwrócić również uwagę, że wskaźnik/miernik nie powinien być tożsamy ze wskaźnikami produktu i rezultatu wskazanymi w Załączniku do Regulaminu wyboru projektów dla naboru.

W odniesieniu do każdego wskaźnika/miernika należy wskazać adekwatne dokumenty lub inne dowody, na podstawie których można zweryfikować, czy wskaźnik/miernik został osiągnięty, np. protokół odbioru, specyfikacje, dokumentacja techniczna, licencje, dokumentacja fotograficzna ewidencia środków trwałych itn Właściwy dobór dokumentów lub innych dowodów, na nodstawie których dokonywana bedzie

6.

Wyliczenie kwot ryczałtowych:

Wyliczenia kosztów podlegających rozliczeniu za pomocą uproszczonych metod rozliczania wydatków należy dokonać za pomocą rzetelnej. sprawiedliwej i weryfikowalnej metody obliczeń w oparciu o obiektywne informacje (np. ceny rynkowe).

Określenie wartości kwoty ryczałtowej dla zadania w projekcie odbywa się na podstawie dokonanej analizy cen/cenników potencialnych wykonawców zamówienia i/lub (opcionalnie) innych czynników rynkowych. Cenniki można pozyskać np. ze stron internetowych wykonawców lub poprzez upublicznienie opisu przedmiotu zamówienia wraz z zapytaniem o cene na stronie internetowej wnioskodawcy lub skierowanie zapytań o cene wraz z opisem przedmiotu zamówienia do potencialnych wykonawców. Procedura analizy cen musi zostać rzetelnie udokumentowana przez wnioskodawce poprzez sporządzenie i archiwizację np. zrzutów ze stron internetowych, ofert lub cenników, notatek itd. a dokumentacja ta przedstawiana na żądanie DIP.

Wnioskodawca dokonuje analizy rynku na podstawie porównania minimum 3 cenników/ofert dostępnych na rynku (chyba że na rynku nie występuje tylu oferentów). W przypadku ofert w walucie innej niż PLN, do przeliczenia kosztu należy przyjąć kurs z przedostatniego dnia miesiąca poprzedającego miesiąc złożenia wniosku.

Naikorzystniejsza oferta to ta, która przedstawia naikorzystniejszy bilans ceny lub kosztu i innych kryteriów odnoszących się do przedmiotu zamówienia albo oferta z najniższa cena lub kosztem, gdy jedynym kryterium oceny jest cena lub koszt. Podstawowym kryterium oceny i wyboru powinna być zawsze cena. W przypadku zastosowania innych niż cenowe kryteriów oceny mających istotny wpływ na cenę, wnioskodawca zobowiązany jest przedstawić dodatkowo analizę zasadności zastosowania dodatkowych kryteriów i ich wagi oraz wpływu na ostateczny koszt zakupu.

Wnioskodawca nie może przedstawić ofert od podmiotów powiazanych z nim osobowo lub kapitałowo.

DIP zastrzega sobie możliwość weryfikacji prawidłowości przeprowadzonej przez Wnioskodawce analizy rynku, w związku z tym należy przechowywać zebrane oferty do końca okresu trwałości projektu.

Rozliczanie projektu:

Osiągniecie wskaźnika/miernika stanowi potwierdzenie zrealizowania zadania i jest podstawą do wypłaty dofinansowania lub rozliczenia zaliczki. 1 zadanie = 1 kwota ryczałtowa = 1 wskaźnik/miernik

Rozliczenie kwoty ryczałtowej na podstawie wybranego wskaźnika/miernika ma zawsze charakter zero-jedynkowy (spełnił - nie spełnił), tzn. niezrealizowanie wskaźnika/miernika w całości (nieosiągnięcie celu) powoduje, że dofinansowanie nie zostanie wypłacone (kwota ryczałtowa jest niekwalifikowalna). Jeżeli wskaźnik/miernik (cel) został osiągnięty w całości, kwota ryczałtowa jest kwalifikowalna i dofinansowanie jest wypłacane, z uwzględnieniem obowiązującego w projekcie poziomu dofinansowania i wymaganego wkładu własnego.

Wydatki muszą być zgodne z przykładowym katalogiem kosztów kwalifikowalnych określonych w Regulaminie wyboru projektów dla naboru oraz spełniać wymogi kwalifikowalności określone w zapisach obowiązującego w ramach naboru wzoru umowy o dofinansowanie wraz z załącznikami, a także być niezbędne do zrealizowania założonych celów projektu.

W celu potwierdzenia poniesienia wydatków w projekcie, Wnioskodawca nie przedkłada faktur i innych dowodów księgowych o równoważnej wartości. Ponadto, zwolniony jest z obowiązku prowadzenia wyodrębnionej ewidencji księgowej na potrzeby realizacji projektu.

Stosowanie uproszczonych metod rozliczania wydatków nie zwalnia wnioskodawcy/beneficjenta ze stosowania wszystkich przepisów prawa, którym podlega, w tym ustawy o rachunkowości, ustawy o podatku dochodowym, ustawy o podatku od towarów i usług, ustawy o finansach publicznych, ustawy Prawo zamówień publicznych i ustawy Prawo budowlane.

Budżet projektu - kwota ryczałtowa DOLNOŚLĄSKA<br>INSTYTUCJA<br>POŚREDNICZĄCA ZADANIE 1 Nazwa zadania nr 1: Nazwa wydatku nr 1 Wartość wydatku Opis przedmiotu zamówienia Informacje o otrzymanych ofertach Oferta nr 2 Dane z oferty Oferta nr 1 Oferta nr 3 Oferent (nazwa, NIP) Wartość oferty netto/brutto [zł] (w zależności od kwalifikowalności podatku VAT) Inne kryteria niż cena - jeśli dotyczy

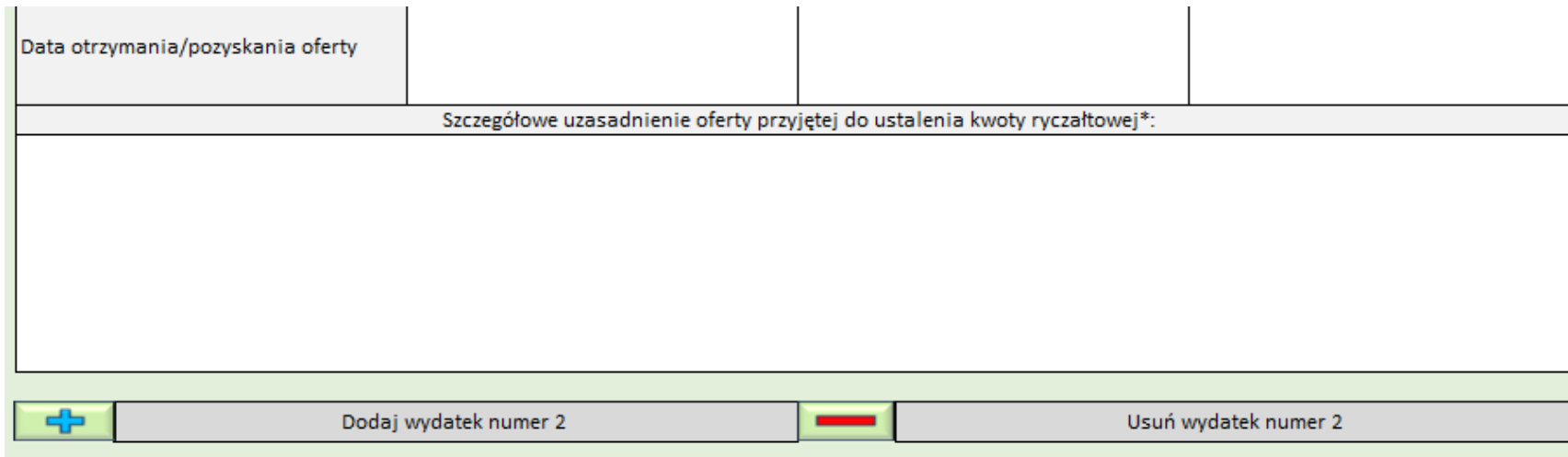

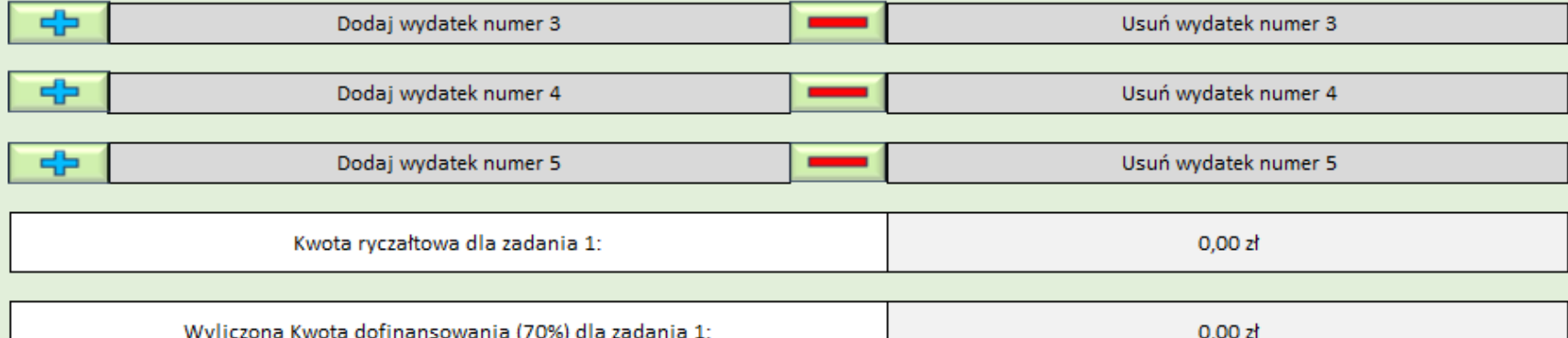

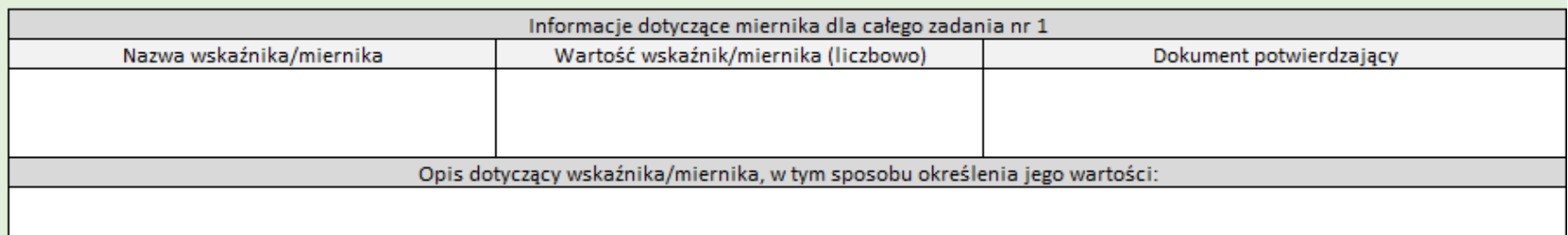

# Okres realizacji projektu

Termin rozpoczęcia realizacji projektu i kwalifikowalności wydatków w projekcie rozpoczyna się po złożeniu wniosku.

Należy mieć na uwadze, iż wnioskodawca rozpoczynając realizację projektu przed podpisaniem umowy o dofinansowanie czyni to na własne ryzyko.

Najpóźniejszy dopuszczalny termin zakończenia realizacji projektu to **31 października 2025 r.**

Terminy weryfikacji wniosków

## **Ocena formalna etap I** - 30 dni

# **Ocena formalna etap II** - 60 dni

### **Ocena merytoryczna** - 60 dni

# Okres trwałości projektu

Beneficjent jest zobowiązany do **zapewnienia trwałości** Projektu w rozumieniu art. 65 rozporządzenia ogólnego oraz Wytycznych dotyczących kwalifikowalności wydatków na lata 2021–2027 **przez okres trzech lat** (w przypadku MŚP) od daty płatności końcowej.

# Elektroniczna komunikacja

Komunikacja między wnioskodawcą a ION na etapie oceny projektu będzie odbywała się **elektronicznie – poprzez skrytki na Elektronicznej Platformie Usług Administracji Publicznej** (ePUAP) oraz pomocniczo za pośrednictwem aplikacji WOD2021.

Pisma kierowane do wnioskodawcy na etapie oceny (w tym wezwanie do uzupełnienia lub poprawy wniosku) będą na elektroniczną skrytkę ePUAP. W związku z powyższym wnioskodawca zobligowany jest do posiadania elektronicznej skrytki na platformie ePUAP.

Nie należy przesyłać skanów pism w formie papierowej, opatrzonych odręcznym podpisem.

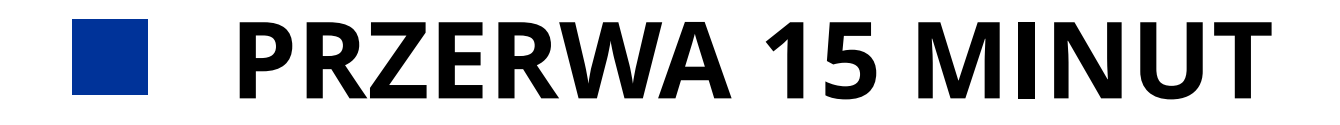

### Kryterium premiujące nr 4 Realizacja projektu na terenach szczególnych  $(0-1-9-10 \, \text{pkt})$

Czy Wnioskodawca:

- realizuje projekt w całości na terenie wpływu Dolnośląskiego Zagłębia Węglowego w granicach administracyjnych subregionu wałbrzyskiego zgodnie z tabelą nr 15 (zasięg terytorialny wpływów Dolnośląskiego Zagłębia Węglowego) ujętej w opracowaniu IRT pn. "Analiza powiązań funkcjonalnych w Dolnośląskim Zagłębiu Węglowym" (9 pkt.)
- realizuje projekt w całości na obszarach wiejskich subregionu wałbrzyskiego ( 1 pkt.)
- nie realizuje projektu na w/w obszarach (0 pkt)

Punkty podlegają sumowaniu.

### Kryterium premiujące nr 4 Realizacja projektu na terenach szczególnych  $(0-1-9-10 \, \text{pkt})$

Tabela 15. Zasięg terytorialny wpływów Dolnośląskiego Zagłębia Węglowego

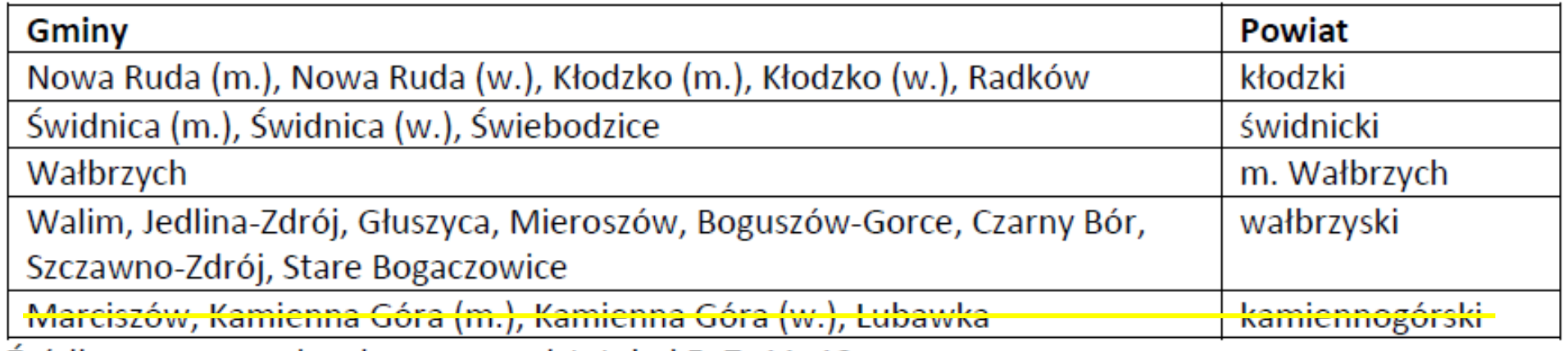

Źródło: opracowanie własne na podst. tabel 5, 7, 11, 13

Subregion wałbrzyski obejmuje powiaty: dzierżoniowski, kłodzki, świdnicki, wałbrzyski, ząbkowicki, m. Wałbrzych.

## Kryterium premiujące nr 5 Doświadczenie w prowadzeniu działalności gospodarczej na obszarze subregionu wałbrzyskiego (0-2-3-5 pkt)

Czy Wnioskodawca prowadzi działalność gospodarczą na obszarze subregionu wałbrzyskiego przed datą ogłoszenia naboru:

- co najmniej 1 rok 2 pkt.
- co najmniej 2 lata 3 pkt.
- co najmniej 5 lat 5 pkt.
- nie krócej niż 6 miesięcy 0 pkt.

Punkty nie sumują się.

Kryterium premiujące nr 6 Przeciwdziałanie zmianom klimatu (ekoinnowacje) (0-6-8-10) pkt Pierwsze kryterium rozstrzygające

**W ramach kryterium weryfikowalny będzie udział wydatków kwalifikowalnych przeznaczonych na przeciwdziałanie zmianom klimatu obejmujący:**

- wykorzystanie OZE (np. wymiana źródła ciepła na zasilane OZE, montaż paneli fotowoltaicznych itp.);
- zastosowanie technologii efektywnych energetycznie w przedsiębiorstwie (w tym modernizacja i rozbudowa linii produkcyjnych na bardziej efektywne energetycznie);
- zastosowanie rozwiązań gwarantujących oszczędność surowcową, w tym oszczędność wody;
- zastosowanie rozwiązań gwarantujących zmniejszenie ilości zanieczyszczeń odprowadzanych do atmosfery/emisji gazów cieplarnianych (m.in. CO2);
- wdrażanie rozwiązań GOZ (Gospodarki Obiegu Zamkniętego).

### Kryterium premiujące nr 6 Przeciwdziałanie zmianom klimatu (ekoinnowacje) (0-6-8-10) pkt Pierwsze kryterium rozstrzygające

**W przypadku zastosowania w projekcie OZE, w tym paneli fotowoltaicznych należy przedstawić:**

Dane techniczne:

- moc zainstalowana,
- podstawowe dane techniczne urządzenia,
- roczna produkcja energii,

- roczne zapotrzebowanie na energię Wnioskodawcy przed i po realizacji projektu, W przypadku wykorzystania **różnych źródeł OZE** dane należy podać odrębnie dla każdej instalacji.

W przypadku zastasowania w projekcie innych ekoinnowacji określonych w kryterium, dokumentami potwierdzającymi, iż projekt wpływa na ograniczenie negatywnych skutków środowiskowych, przyczynia się do ograniczenia emisji gazów cieplarnianych, dekarbonizacji, wdrażania rozwiązań GOZ mogą być: **audyt efektywności energetycznej, audyt technologiczny, świadectwo charakterystyki energetycznej budynku.**

# Kryterium premiujące nr 6 Przeciwdziałanie zmianom klimatu (ekoinnowacje) (0-6-8-10) pkt Pierwsze kryterium rozstrzygające

w całkowitych wydatkach kwalifikowalnych projektu (% wartości wydatków kwalifikowalnych w stosunku do całkowitych wydatków kwalifikowalnych).

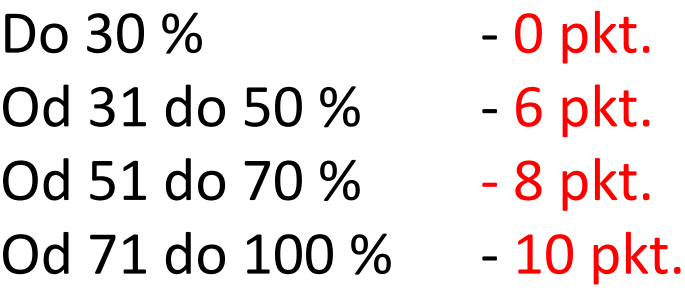

# Kryterium premiujące nr 7 Wzrost zatrudnienia w wyniku realizacji projektu (0-1-2-3 pkt) Drugie kryterium rozstrzygające

Czy i o ile w wyniku realizacji projektu nastąpi wzrost zatrudnienia we wspieranym przedsiębiorstwie?

Wzrost zatrudnienia:

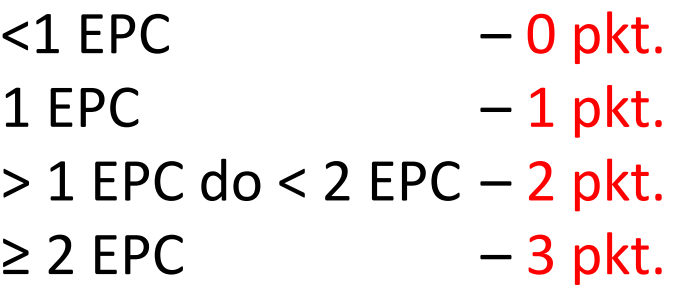

Wzrost zatrudnienia oznacza nowo powstałe miejsca pracy w wyniku realizacji projektu.

Kryterium premiujące nr 8 Wprowadzenie innowacji produktowej i/lub procesowej (nowego produktu lub usługi) 0-2-3-5-7-8-10 pkt

Czy projekt zakłada:

- poszerzenie katalogu usług przedsiębiorstwa o nowy rodzaj usługi/ produktu, pozwalający na dywersyfikację prowadzonej działalności gospodarczej  $-2$  pkt.
- zasadniczą zmianę całościowego procesu produkcji lub świadczonych usług których dotyczy inwestycja – 3 pkt

Dodatkowo w ramach kryterium można otrzymać punkty jeżeli realizacja projektu prowadzi do wdrożenia nowej, innowacyjnej usługi, produktu lub procesu:

- nieznanego i niestosowanego dotychczas w Polsce  $-5$  pkt.

Wnioskodawca musi udowodnić poziom innowacyjności wprowadzanych w wyniku realizacji projektu.

Punkty sumują się

# Kryterium premiujące nr 8 Wprowadzenie innowacji produktowej i/lub procesowej (nowego produktu lub usługi) 0-2-3-5-7-8-10 pkt

Przez innowację należy rozumieć wprowadzenie do praktyki w gospodarce nowego produktu lub usługi, procesu.

Zgodnie z ww. definicją można rozróżnić:

### • **innowację produktową**

-oznaczającą wprowadzenie na rynek przez dane przedsiębiorstwo nowego produktu lub usługi;

### • **innowację procesową**

-oznaczającą wprowadzenie do praktyki w przedsiębiorstwie nowych metod produkcji lub dostawy;

# Kryterium premiujące nr 9 Zgodność zakresu projektu z regionalną strategią inteligentnej specjalizacji 0-2 pkt.

Wnioskodawca aby otrzymać punkty zobowiązany jest wskazać we wniosku, w którą inteligentną specjalizację Dolnego Śląska spośród niżej wymienionych wpisuje się projekt:

- 1. Chemia i medycyna
- 2. Auto-Moto-Aero-Space
- 3. Surowce naturalne i wtórne
- 4. Maszyny i urządzenia
- 5. "Zielony ład" specjalizacja horyzontalna
- 6. "Przemysł 4.0" specjalizacja horyzontalna
- 7. "Życie wspomagane technologią" specjalizacja horyzontalna

Konieczne jest zapoznanie się z Dolnośląską Strategią Innowacji 2030, która dostępna jest na stronie internetowej https://innowacje.dolnyslask.pl/pl/node/8. 9.4 A Inwestycje MŚP

# **Termin składania wniosków**

# **od 08 lutego do 28 marca 2024 r.**

### Wniosek o dofinansowanie - załączniki

- 1. Oświadczenia Wnioskodawcy;
- 2. Budżet projektu (plik w formacie Excel)
- 3. Analiza finansowa (zgodnie z wymogami DIP);
- 4. Pismo przewodnie do uzupełnionego wniosku (jeśli dotyczy);
- 5. Potwierdzone za zgodność z oryginałem kopie dokumentów finansowych za okres 3 ostatnich lat obrotowych:
	- dla podmiotów, które mają obowiązek sporządzania sprawozdań finansowych zgodnie z ustawą z dnia 29 września 1994 o rachunkowości (tekst jednolity) - bilans i rachunek zysków i strat oraz informacja dodatkowa – sporządzone za poprzednie trzy lata obrachunkowe, potwierdzone przez kierownika jednostki;
	- dla podmiotów niezobowiązanych do sporządzania bilansu i rachunku zysków i strat kopie PIT/CIT oraz zestawienia roczne z księgi przychodów i rozchodów lub dokumentów równoważnych, sporządzone za poprzednie 3 lata obrachunkowe;
	- dla podmiotów działających krócej niż jeden rok obrachunkowy kopie ww. dokumentów za dotychczasowy okres działalności;

Nie dotyczy podmiotów, których sprawozdania finansowe można zweryfikować na podstawie danych/rejestrów powszechnie dostępnych np. KRS.

### Wniosek o dofinansowanie - załączniki

- 6. Potwierdzone za zgodność z oryginałem dokumenty potwierdzające zewnętrzne finansowanie projektu (kopia promesy kredytowej, kopia umowy kredytowej), zgodnie z informacjami podanymi w dokumentacji aplikacyjnej (jeśli dotyczy);
- 7. Dokumenty potwierdzające posiadanie środków na pokrycie wkładu własnego i wydatków niekwalifikowalnych (jeśli dotyczy);
- 8. Formularz informacji przedstawianych przy ubieganiu się o pomoc de minimis, z godny ze wzorem stanowiącym załącznik nr 1 do rozporządzenia Rady Ministrów z dnia 29 marca 2010 r. w sprawie zakresu informacji przedstawianych przez podmiot ubiegający się o pomoc de minimis - w przypadku zmiany krajowego programu pomocowego zastosowanie będą nowe przepisy w tym zakresie;
- 9. Potwierdzone za zgodność z oryginałem kopie otrzymanych Zaświadczeń o pomocy de minimis (wszystkie zaświadczenia o pomocy de minimis, jakie otrzymał w roku, w którym ubiega się o pomoc, oraz w ciągu 2 poprzedzających go lat, albo oświadczenia o wielkości pomocy de minimis otrzymanej w tym okresie, albo oświadczenia o nieotrzymaniu takiej pomocy w tym okresie) - w przypadku zmiany krajowego programu pomocowego zastosowanie będą nowe przepisy w tym zakresie;
- 10. Pełnomocnictwo dla osoby upoważnionej do reprezentowania Wnioskodawcy (jeżeli dotyczy);

### Wniosek o dofinansowanie - załączniki

- 11. Analiza oddziaływania na środowisko z uwzględnieniem potrzeb dotyczących odporności na zmiany klimatu, a także z uwzględnieniem zasady "nie czyń znaczącej szkody" (zasady DNSH) tzw. Formularz OOS.;
- 12. Zaświadczenie organu odpowiedzialnego za monitorowanie obszarów Natura 2000 (jeśli dotyczy).
- 13. Kosztorysy/zestawienie zakupywanego sprzętu/wyposażenia (jeśli dotyczy);
- 14. Oświadczenie Wnioskodawcy o kwalifikowalności podatku VAT jeżeli VAT w projekcie stanowi wydatek kwalifikowalny;
- 15. Inne (załączniki obrazujące zakres i cele projektu) jeśli dotyczy:

Np.:

➢dokumenty/materiały potwierdzające innowacyjność

produktową/procesową na poziomie krajowym;

➢potwierdzona za zgodność z oryginałem kopia pozwoleń, koncesji, licencji;

➢audyt technologiczny, audyt efektywności energetycznej;

 $\triangleright$ inne

# Wniosek o dofinansowanie

Formularz wniosku o dofinansowanie projektu będzie udostępniony najpóźniej w dniu rozpoczęcia naboru w CST2021 – w aplikacji WOD2021, pod adresem:

# **https://wod.cst2021.gov.pl/**

### WNIOSKI SKŁADAMY WYŁĄCZNIE W FORMIE ELEKTRONICZNEJ.

Wszelkie załączniki do wniosku o dofinansowanie muszą być podpisane **podpisem kwalifikowanym lub zaufanym podpisem elektronicznym** przez osobę uprawnioną do reprezentowania wnioskodawcy/partnera.

Wypełniając wniosek o dofinansowanie, należy stosować aktualną "Instrukcję wypełniania wniosku o dofinansowanie w ramach programu "Fundusze Europejskie dla Dolnego Śląska 2021-2027" (FEDS 2021-2027) w zakresie naborów ogłaszanych przez DIP", która zamieszczona jest na stronie internetowej naboru najpóźniej w dniu rozpoczęcia składania wniosków.

### **<https://funduszeuedolnoslaskie.pl/>**

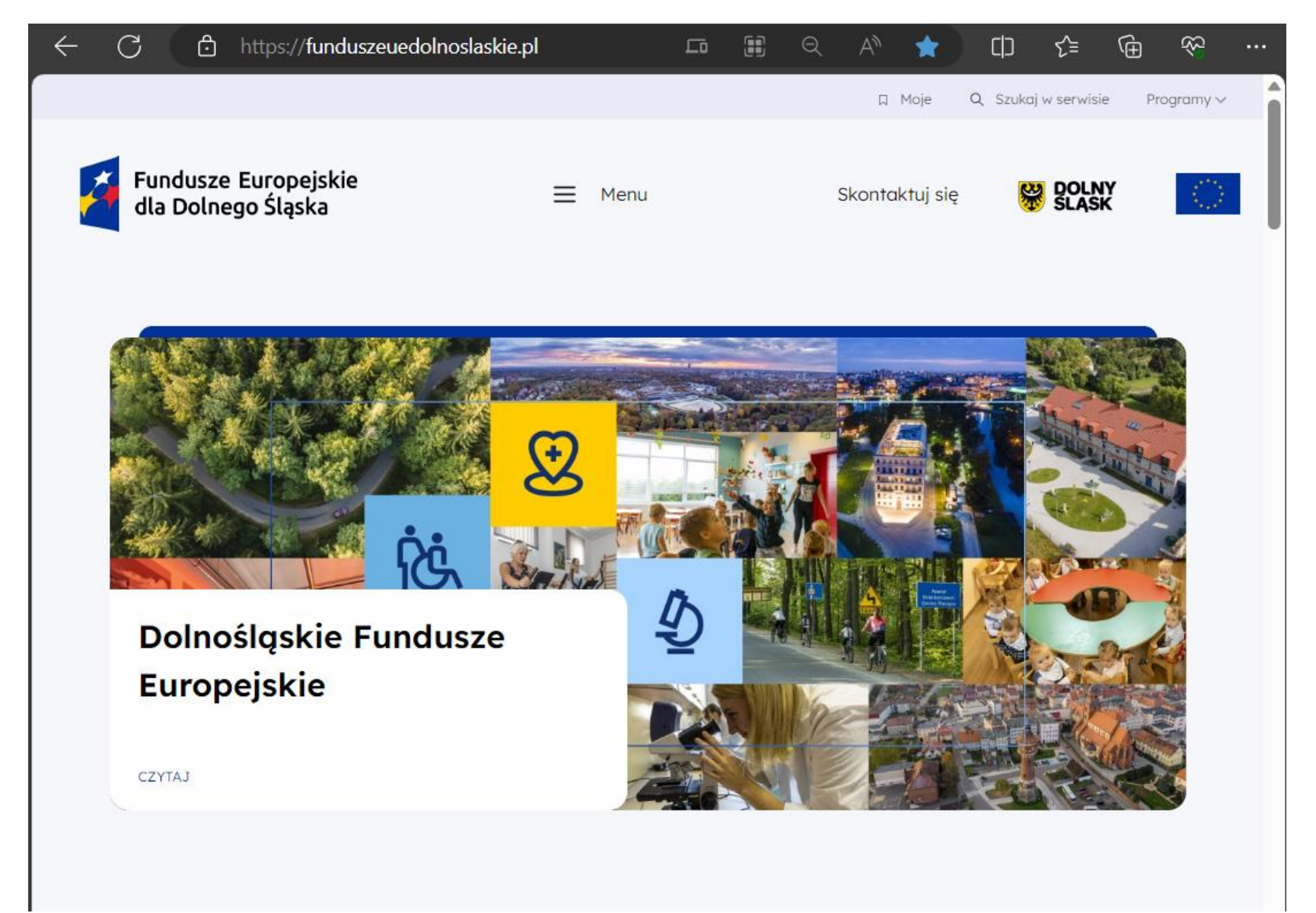

# **Dolnośląska Instytucja Pośrednicząca**

**ul. E. Kwiatkowskiego 4, 52-407 Wrocław tel. 71 776 58 13**

# **Filia w Świdnicy, Rynek 1, 58-100 Świdnica tel. 74 637 91 43**

**mail: info.dip@dip.dolnyslask.pl**

**Fundusze Europejskie** 

**https://funduszeuedolnoslaskie.pl/**

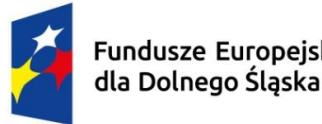

**undusze Europeiskie** 

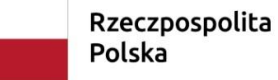

Dofinansowane przez Unie Europeiska

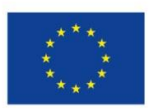

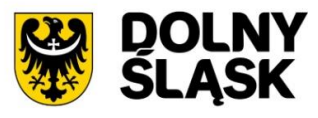